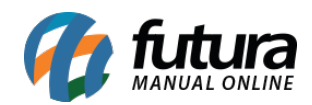

## **1 – Vincular produto (Shopee)**

## **Caminho:** *Painel Administrativo > Marketplace > Shopee > Produtos*

Nesta versão foi criada a funcionalidade de vincular um produto do sistema com um anúncio que já existe na Shopee, produtos vinculados irão atualizar apenas o preço e estoque com as informações do sistema, todas as outras informações ficarão de acordo com o cadastro da Shopee, para não sobrescrever informações de anúncios que já possuem vendas e avaliações, evitando que o anúncio seja perdido. Conforme exemplo abaixo:

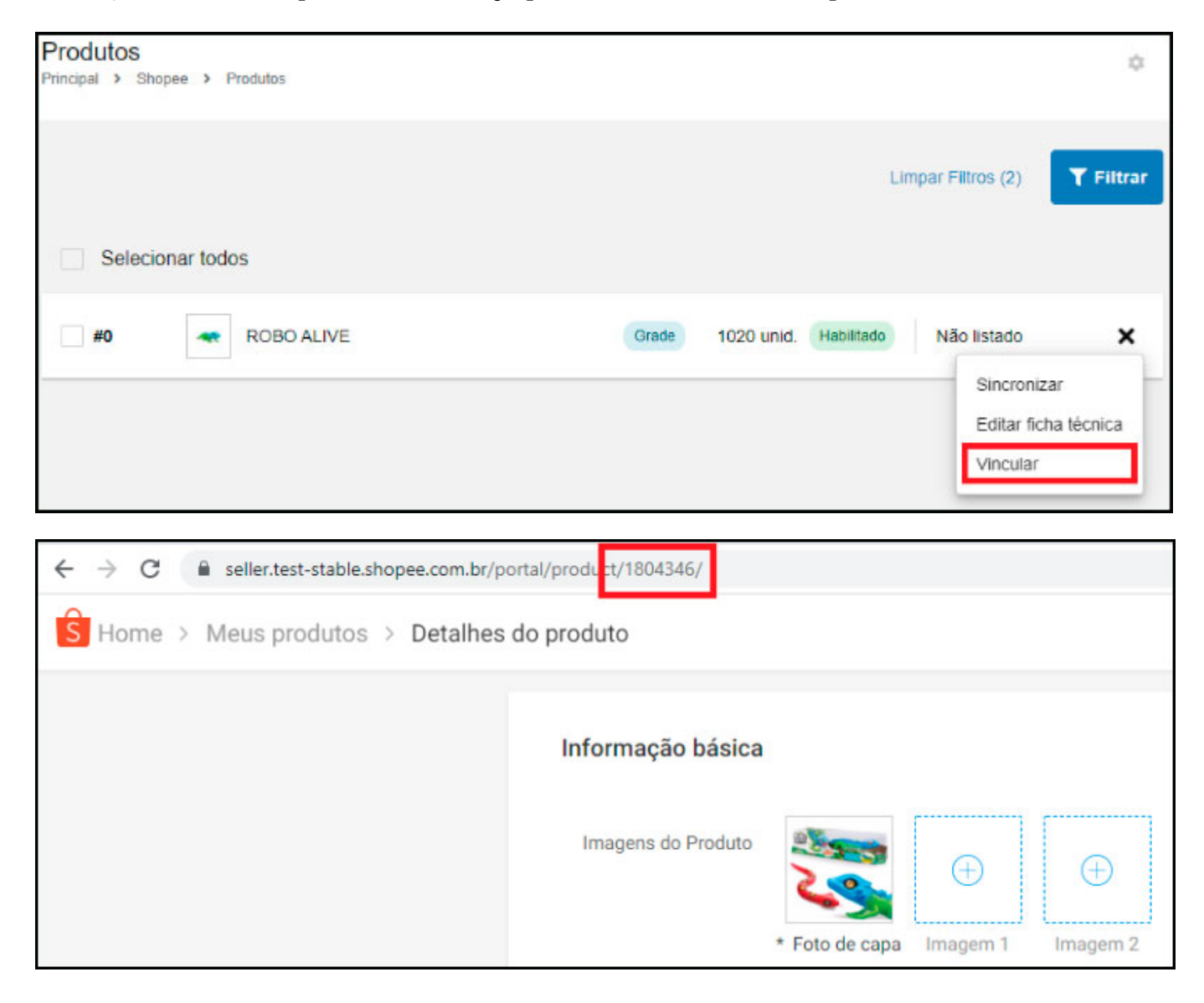

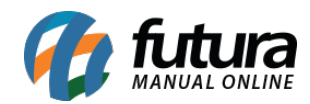

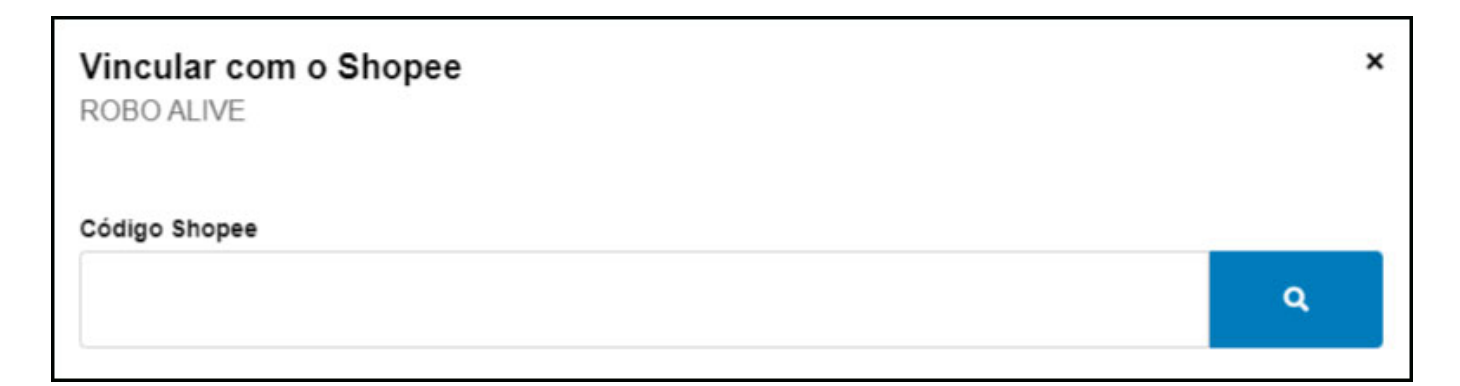

O estoque e preço serão atualizados de acordo com o sistema, as demais informações do anúncio só podem ser alteradas no painel da Shopee e os pedidos irão conseguir identificar o produto vinculado corretamente.